# **Cadastro da Configuração da Substituição Tributária do ICMS (CCCDB121A)**

Esta documentação é válida para todas as versões do Consistem ERP.

# **Pré-Requisitos**

Não há.

### **Acesso**

Módulo: Cadastros Gerais - Cadastros Gerais

Grupo: Configurações Gerais do ICMS

[Configuração da Substituição Tributária do ICMS \(CCCDB121\)](https://centraldeajuda.consistem.com.br/pages/viewpage.action?pageId=290848774)

Botão **Novo**

## **Visão Geral**

O objetivo deste programa é configurar a substituição tributária do ICMS.

Esta tela é composta por:

[Aba Dados Gerais \(CCCDB121ATAB1\)](https://centraldeajuda.consistem.com.br/pages/viewpage.action?pageId=317243418)

[Aba Dados Complementares \(CCCDB121ATAB2\)](https://centraldeajuda.consistem.com.br/pages/viewpage.action?pageId=317243419)

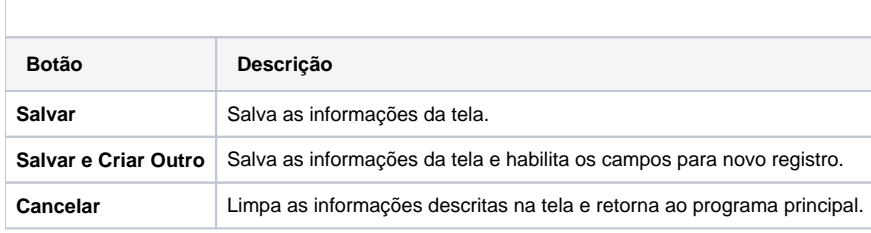

#### Atenção

As descrições das principais funcionalidades do sistema estão disponíveis na documentação do [Consistem ERP Componentes.](http://centraldeajuda.consistem.com.br/pages/viewpage.action?pageId=56295436) A utilização incorreta deste programa pode ocasionar problemas no funcionamento do sistema e nas integrações entre módulos.

Exportar PDF

Esse conteúdo foi útil?

Sim Não